# AWS Forecast 予測精度を向上させよう!

## オープントーン PARK HEE DONG

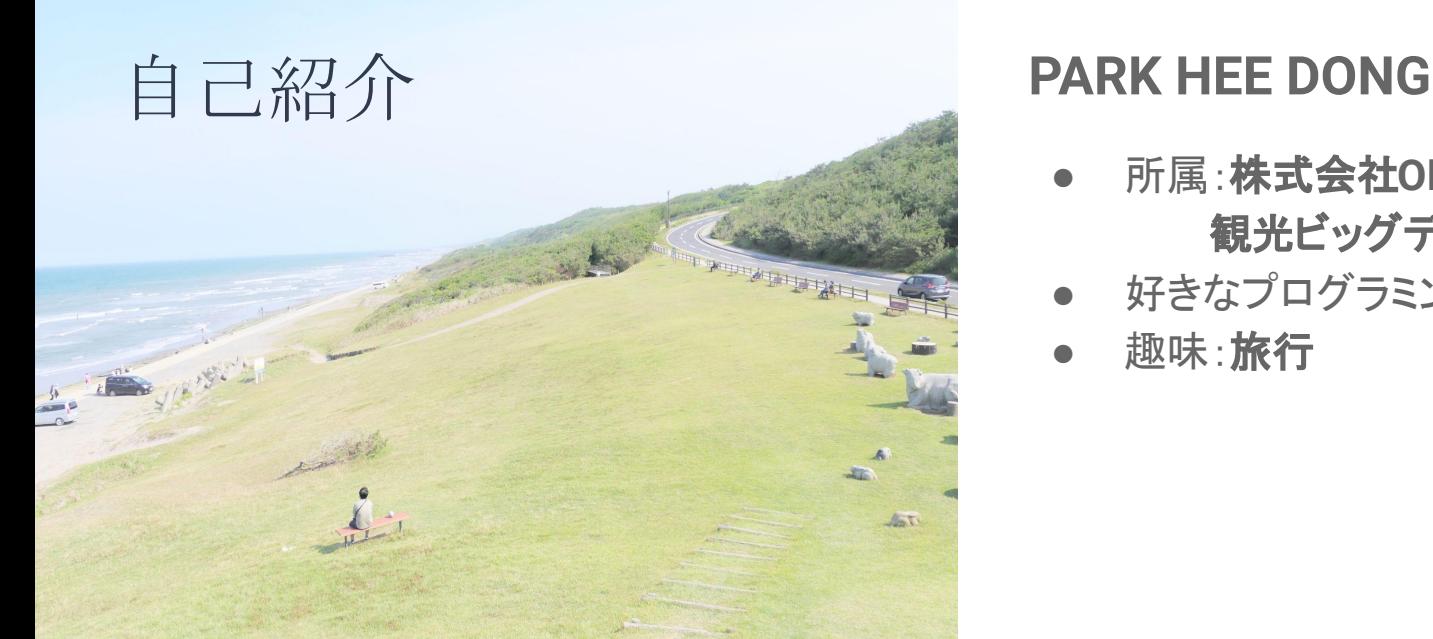

- 所属:株式会社**OPENTONE** 観光ビッグデータ事業部
- 好きなプログラミング言語:**Python**
- 趣味: **旅行**

観光ビッグデータ事業部で䛿観光情報を扱うシステムを開発しています。 AWS Forecastを利用して観光施設の需要予測を行った経験があるので、その 経験から得た知識を共有させていただきます。 2

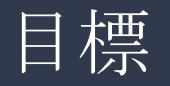

ターゲット

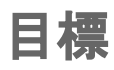

- AWS Forecastを知る
- 関連付け予測を理解する
- 異常値の前処理を理解する

## ターゲット

- AWS Forecastに興味あるエンジニアの方
- AWS Forecastを使っている方
	- 旧バージョンを使っている
	- 関連付け予測がわからない
	- 前処理をしたことがない

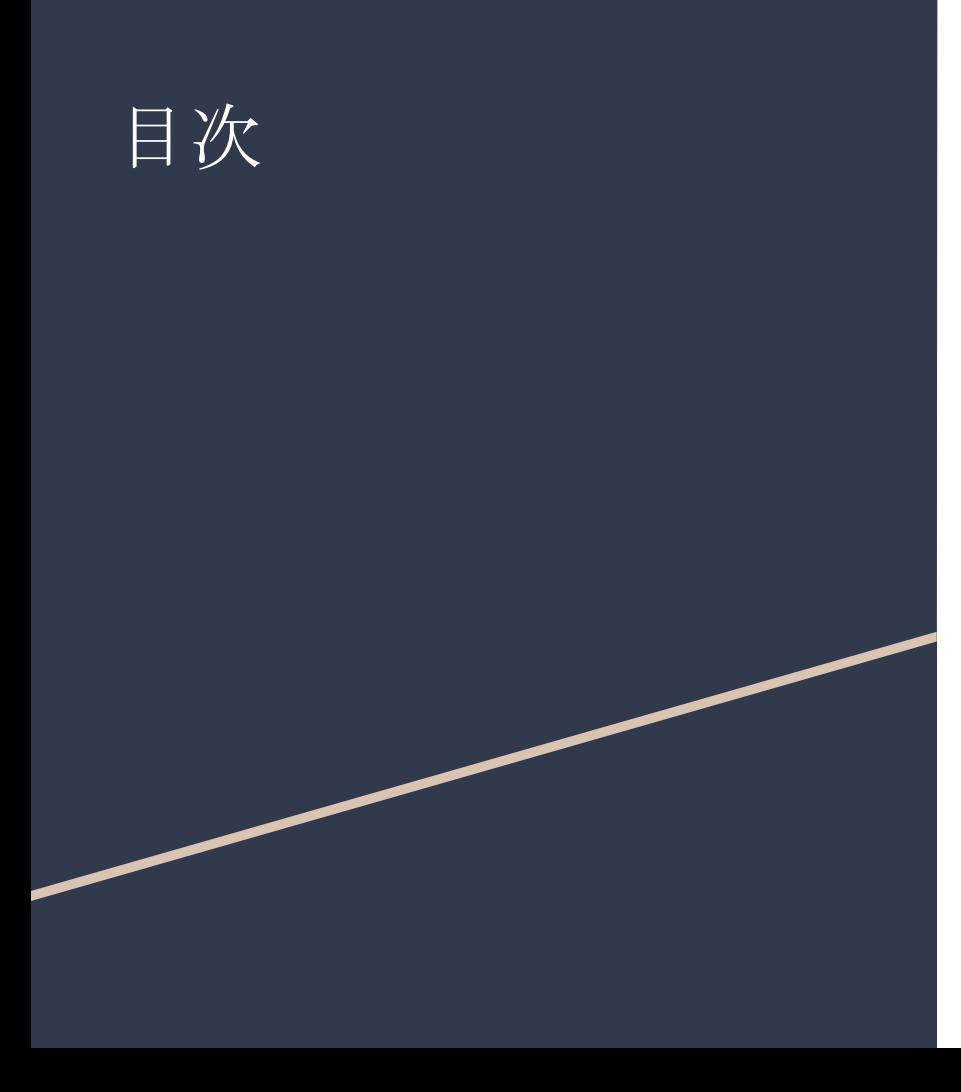

# **● AWS Forecast**紹介

- AWS Forcastとは
- Pythonを使った AWS Forecast操作イメージ
- 新バージョンAuto Predictor

# **●** 予測精度を上げるコツ

- 関連付けで予測精度を向上
- そもそも、前処理とは
- 異常値を加工する前処理で 予測精度を向上

# AWS Forecast紹介

AWS Forcastとは AWS ForecastはCSV形式の時系列 データから需要予測を行うサービスで す。

> オンラインショッピングモール䛾 Amazon.comで䛿、AWS Forecastと 同じアルゴリズムを使って需要予測を しているそうです。

参照

https://docs.aws.amazon.com/ja\_jp/forecast/l atest/dg/what-is-forecast.html

## Pythonを使った AWS Forecast操作 イメージ

Python䛾ソースコードを見せながら、 Forecast䛾処理䛾流れを説明します。

実績データ マングロセス AWS Forecast 予測結果 データ

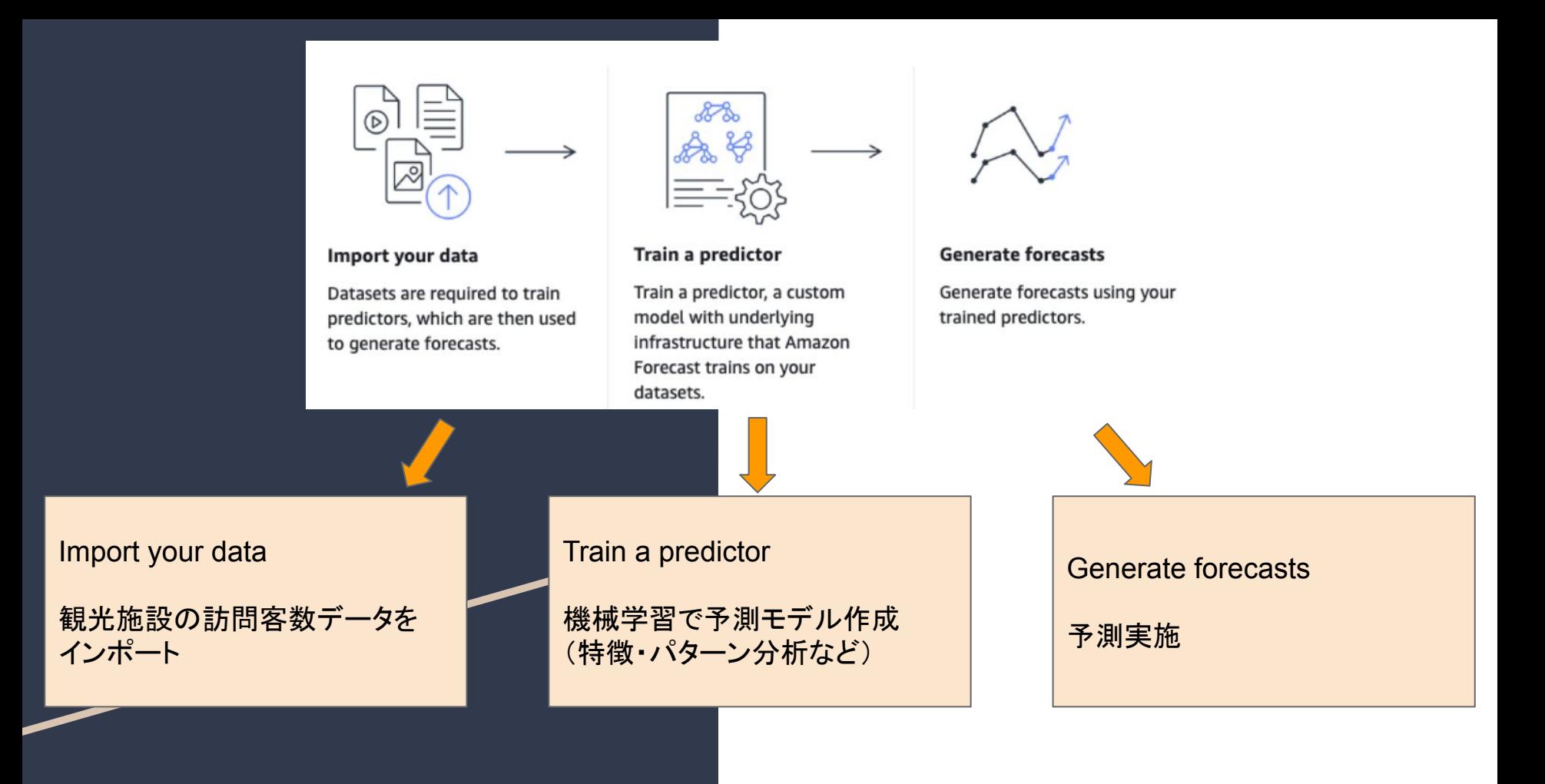

## 前提知識

- IAMロール:AWSリソース利用権限管理(Forecast、S3)
- ARN:AWSリソースネーム(識別子)
- S3:AWSファイルストレージ
- Python 基本文法

# boto3(AWSライブラリ)インポート AWS Forecast用のIAMロールを準備

import boto3

 $forceast = boto3$ .client(service name='forecast')

# roleはAWSのリソースの利用権限管理サービス # s3 (AWSファイルストレージ) とforecastの権限を許可する role\_arn = "arn:aws:iam::xxxxxxx:role/SampleRole"

## ※細かい設定引数の説明は省略

#### AWS Forecast

データセットグループ

$$
\begin{array}{c}\n\vec{\tau} - 9 \vec{\tau} \nu \\
\text{(空)}\n\end{array}
$$

#### #データセットグループ作成

dataset\_group\_response = forecast.create\_dataset\_group( Domain="CUSTOM", DatasetGroupName="SampleDatasetGroupName", DatasetArns=[]

dataset group arn = dataset group response['DatasetGroupArn']

#### # データセット作成

response = forecast.create dataset( Domain="CUSTOM", DatasetType="TARGET\_TIME\_SERIES", DatasetName="SampleDatasetName", DataFrequency="D", # 日単位 Schema="TargetTimeSeriesDataSchema"

tts dataset arn = response['DatasetArn']

### # データセットグループへデータセットを設定

forecast.update dataset group( DatasetGroupArn=dataset group arn, DatasetArns=[tts dataset arn]

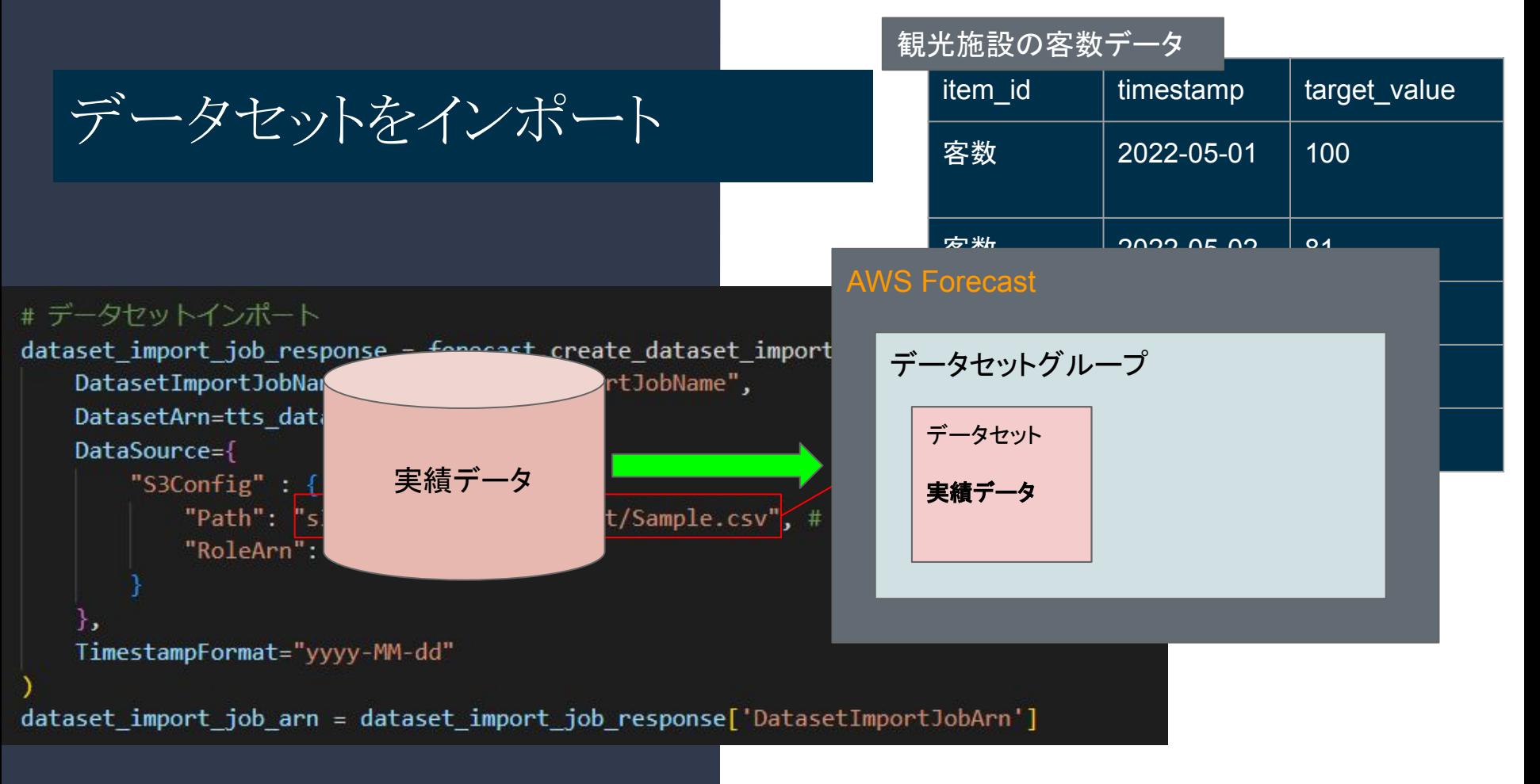

## Predictor作成 (機械学習実施)

## ForecastHorizon=10 ForecastFrequency="D" → 未来の10日を予測!

Train a predictor

機械学習で予測モデル作成 (特徴・パターン分析など)

#### # Predictor作成 (機械学習)

```
create predictor response = forecast.create auto predictor(
   PredictorName="SamplePredictorName",
    ForecastHorizon=10.
   ForecastFrequency="D", # 日単位
   DataConfig = \{'DatasetGroupArn': dataset group arn,
```

```
'AttributeConfigs': [
        "AttributeName": "target value",
        "Transformations": {
            "aggregation": "sum",
            "frontfill": "none",
            "middlefill": "zero",
            "backfill": "zero"
```

```
'AdditionalDatasets': [
```
},

```
'Name': 'holiday',
'Configuration': {
    'CountryCode': ['JP']
```
# Forecast作成と 予測結果エクスポート

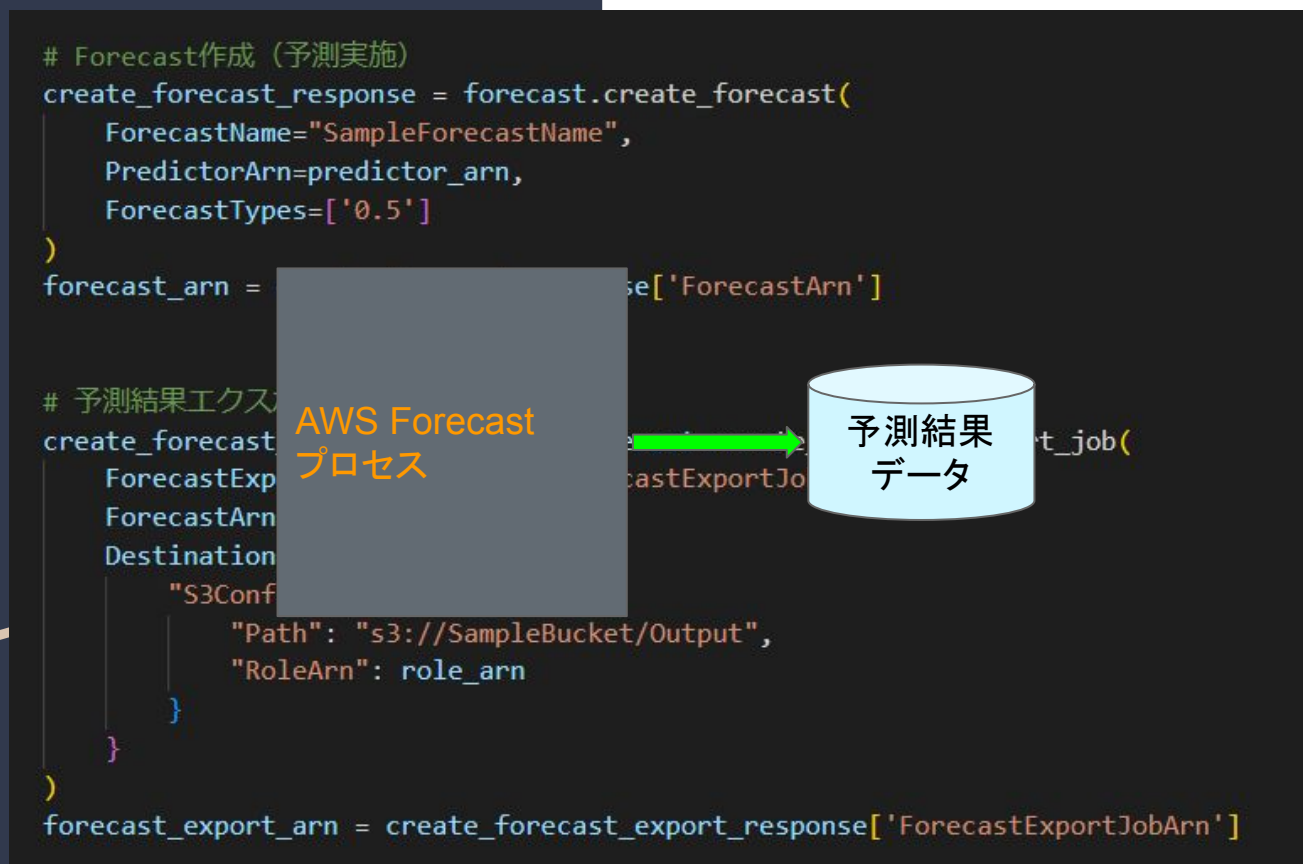

## 予測結果は このような感じ

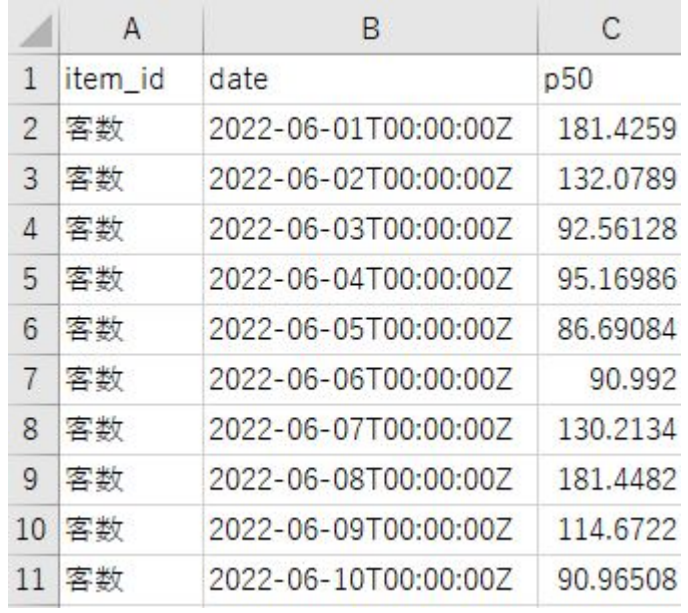

AWS Forecast Handson boto3 Documents

実際に実装をされてみたい方は上記のリンクを参照してください。

# AWS Forecast 新バージョン AutoPredictor

## 次は新バージョンのAutoPredictorについ て紹介します。

参照:https://aws.amazon.com/jp/about-aws/whats-new/2021/11/amazon-forecast-api-forecasts-explainability/

# 新バージョンAutoPredictor

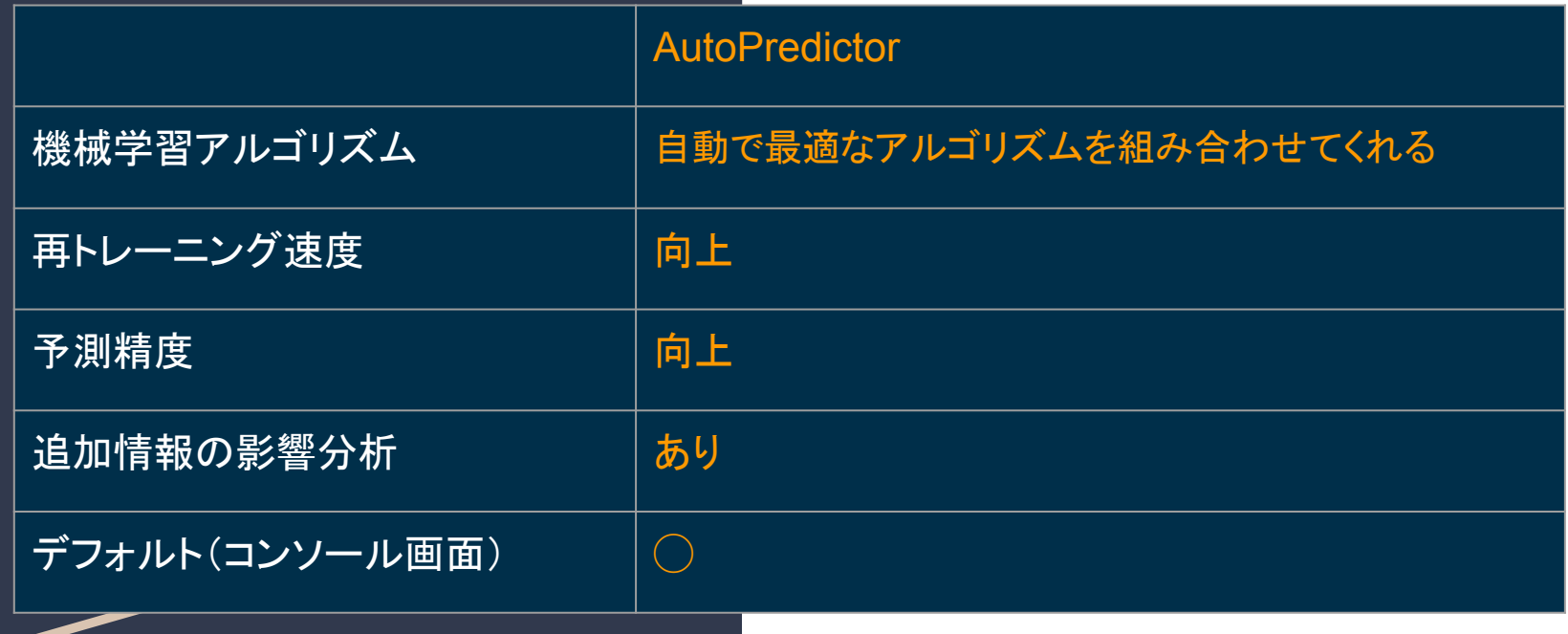

旧バージョンでは同じ条件でも予測するたびの予測値のブレがありましたが、 バージョンアップでブレがおさまった経験があります。お勧め䛿新バージョンです。 <sup>16</sup>

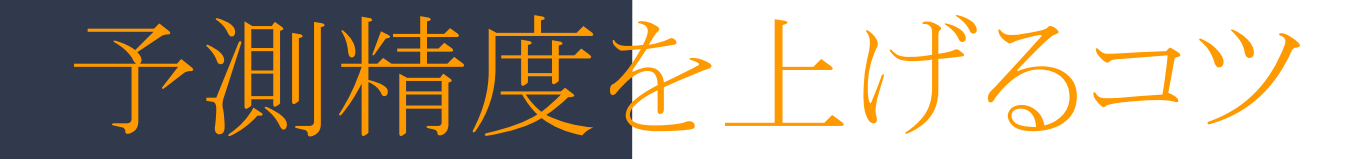

# コツその1:関連付けで予測!

# コツその2:前処理で予測!

#### コツその1:関連付けで予測!

# 関連付けで予測精度を

## 上げる AWS Forecastは、関連する時系列データ<br>- カットを使用して予測を行うことが可能で セットを使用して予測を行うことが可能で す。

参照

https://docs.aws.amazon.com/ja\_jp/forecast/latest/d g/related-time-series-datasets.html

### コツその1:関連付けで予測!

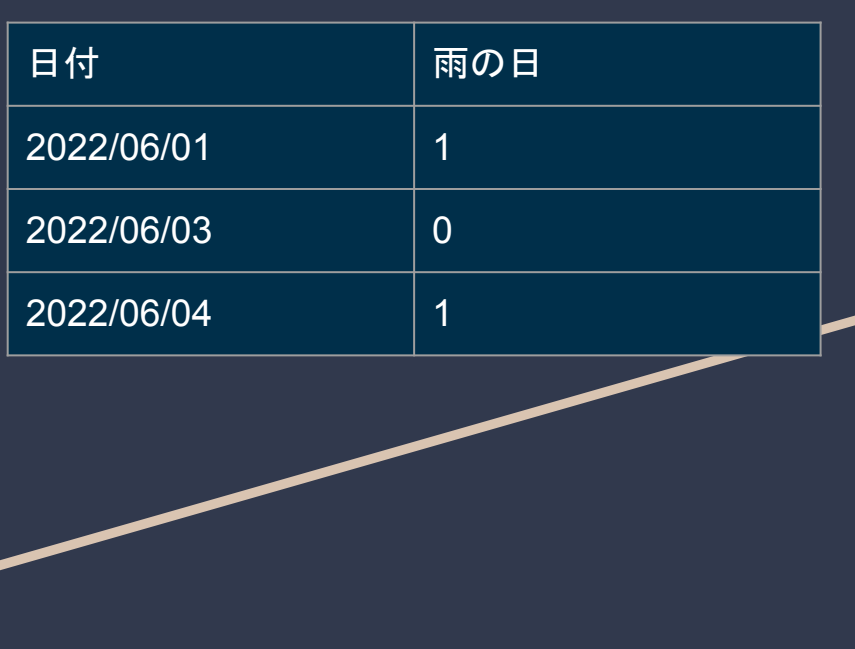

例えば、雨の日のスキー場を想像してみ ましょう。

雨の日には、スキー場の客数は減るかも 知れません。

天気予報を参照して、左の表のような雨の 日のCSVデータを作成して、AWS Forecastに投入することで、予測精度を向 上させることができます。

・雨が降った日 **→ 1** ・雨が降らなかった日 **→ 0**

こちらでは「雨の日」だけ設定したが、 複数の項目を関連付けすることも可能です。

# そもそも、 データ前処理とは?

# Garbage in, garbage out !

ゴミ

ゴミ

参照:

https://en.wikipedia.org/wiki/Data\_pre-processing

データ前処理は言葉の通り、何か主要な処理 をする前に使おうとするデータを事前に加工す る作業です。

前処理に関して 「**Garbage in, garbage out !**」という一般的な 考え方があります。

無意味なデータを入力すると、無意味なデー タが出力されるということです。

ですので、異常値を加工して予測精度を向上さ せる方法について説明します。

## 異常値を加工する前処 理で予測精度を上げる

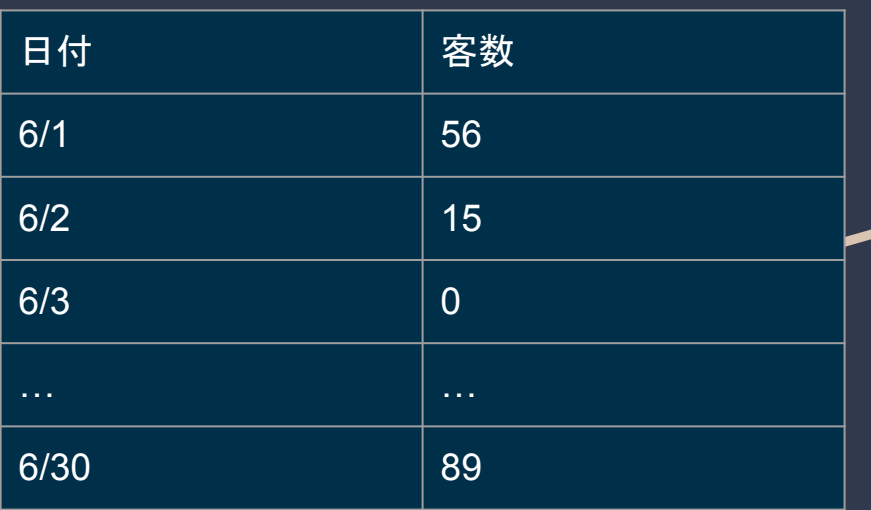

例えば左の表のような観光施設の日別の 客数のCSVデータを、AWS Forecastに投 入して、需要予測を行うとしましょう。

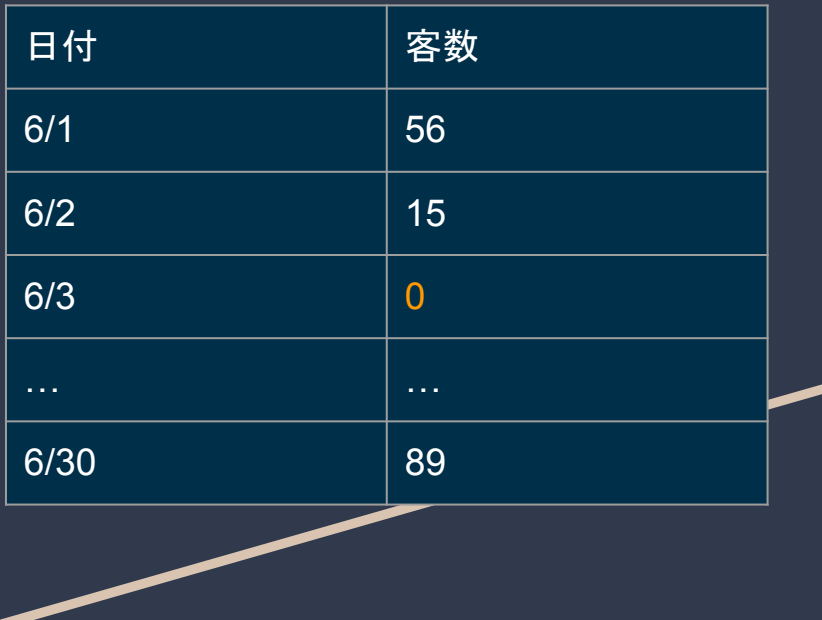

ところで6月3日に大掃除をするために営 業しませんでした。それで客数が0人で す。

このままのデータを使用した場合、予測 結果が異常値の影響を受けてしまいま す。

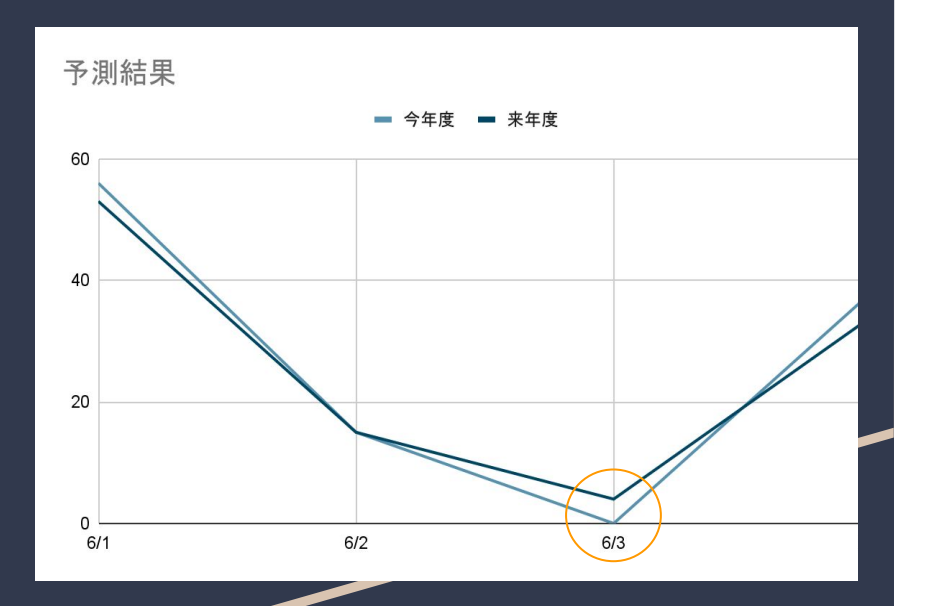

予測結果が出ました。

大掃除をした6/3の予測値が低くなっていま す。

このような場合、どんな対応ができるかを考 えてみましょう。

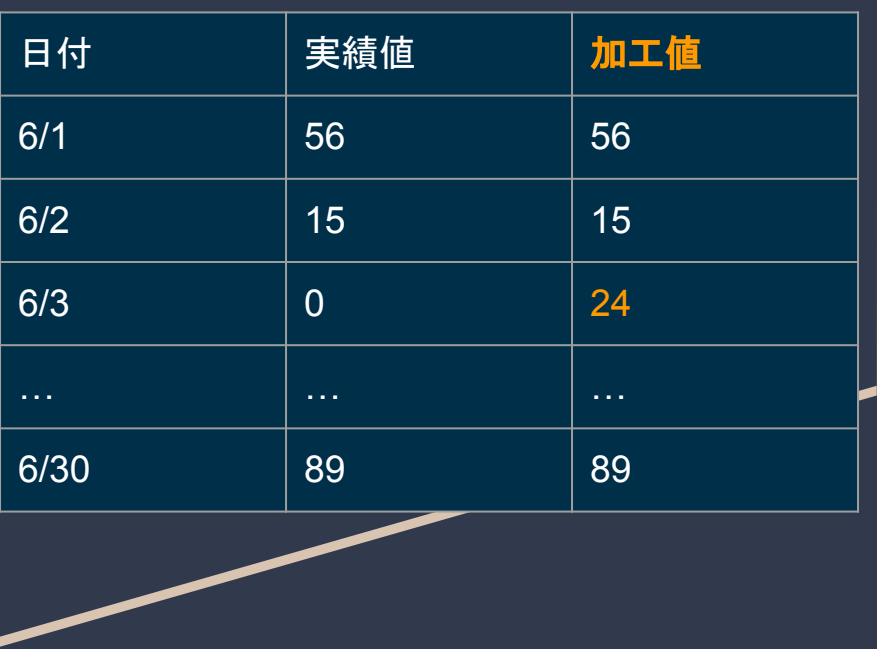

大掃除をしなかったら、どのぐらいのお客 さまが来ただろうか、推算した加工値を作 ります。推算方法として、例えば単純に去 年のその日の値を使うこともできると思い ます。

それでは、加工値を使って予測を行いま す。

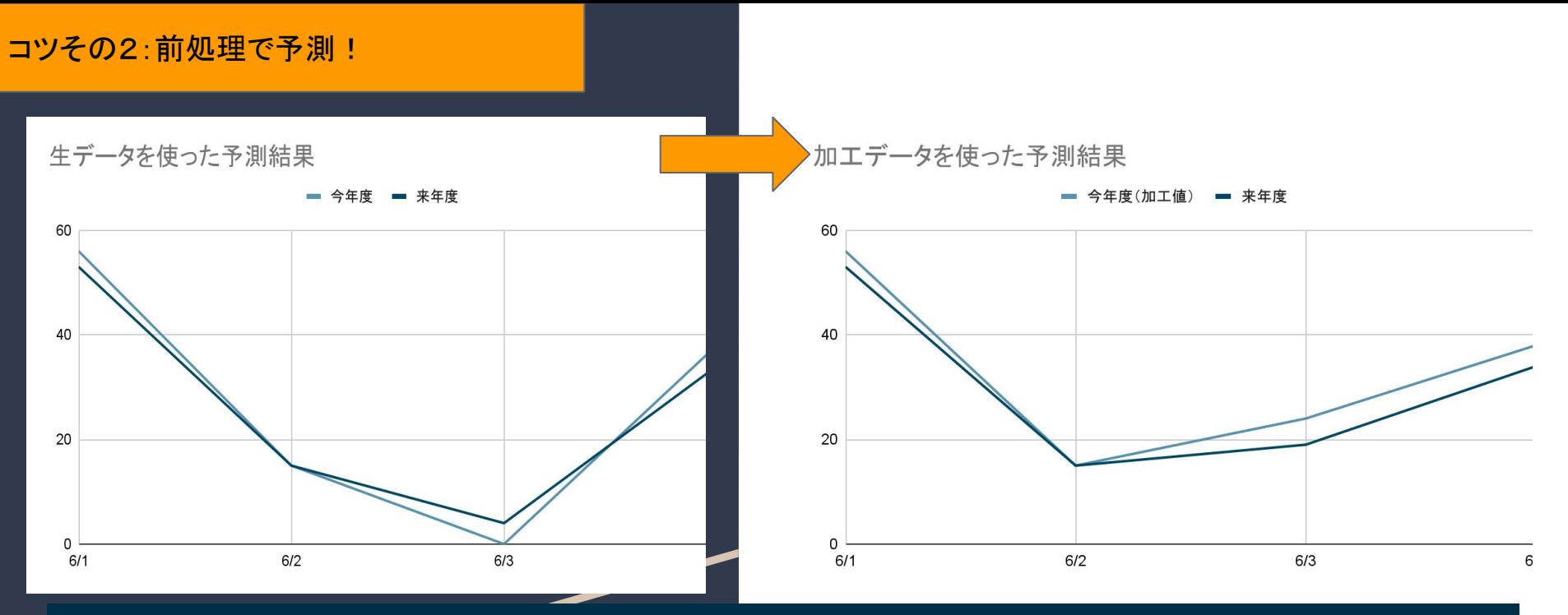

加工値を使ったら別の形のグラフが出ました。 左が生のデータを入れたとき、右が加工したデータを入れたときのグラフです。 ご覧のように、予測結果が変わるので、異常値の加工を検討する必要があると考えま  $\overline{\mathbf{z}}$  , the contract of  $\mathbf{z}_1$  is the contract of  $\mathbf{z}_2$  is the contract of  $\mathbf{z}_3$ 

## おわりに

あくまでも予測は予測にすぎないので、関連付け予測や前処理をしたときにも、むし ろ予測精度が下がる場合があるかも知れません。

オープントーンではAWS Forecastを利用した需要予測システムの開発で数回の実 験と試行錯誤を通して予測精度をある程度上げることができました。

自分もいまだAWS Forecastを100%まで䛿使いこなしていないと思います。 もし、もっといい要領が見つかったら、共有してみるのはどうですか。

# ご静聴ありがとうございました。

# 質疑応答